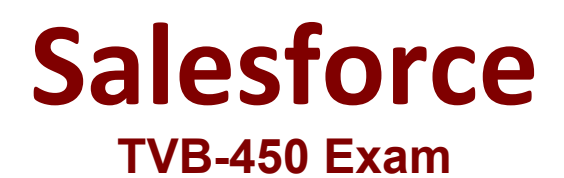

### **Trailhead Virtual Bootcamp for Platform Developer I**

**Questions & Answers Demo**

## **Version: 27.0**

#### **Question: 1**

Universal Containers wants to back up all of the data and attachments in its Salesforce org once month. Which approach should a developer use to meet this requirement?

- A. Use the Data Loader command line.
- B. Create a Schedulable Apex class.
- C. Schedule a report.
- D. Define a Data Export scheduled job.

**Answer: D**

Explanation:

Scheduling a Data Export job is the best way to back up all the data and attachments in a Salesforce org once a month. The Data Export job can be scheduled to run at a certain frequency so that the data can be backed up on a regular basis. This makes it easy to restore the data in case of any emergency.

#### **Question: 2**

What can be used to override the Account's standard Edit button for Lightning Experience?

- A. Lightning action
- B. Lightning component
- C. Lightning page
- D. Lightning flow

**Answer: B**

#### Explanation:

A Lightning Component can be used to override the Account's standard Edit button for Lightning Experience. This allows the developer to create a custom page with custom fields and custom functionality that can be used instead of the standard Edit page. It also allows for the creation of custom navigation and buttons to make the user experience more intuitive and efficient. Reference: https://trailhead.salesforce.com/en/content/learn/projects/quick-start-lightning**components** 

#### **Question: 3**

When using SalesforceDX, what does a developer need to enable to create and manage scratch orgs?

**https://www.braindumpsstore.com**

A. Production B. Dev Hub C. Environment Hub D. Sandbox

#### **Answer: B**

Explanation:

https://developer.salesforce.com/docs/atlas.en-us.sfdx\_dev.meta/sfdx\_dev/sfdx\_dev\_scratch\_orgs.htm

 When using SalesforceDX, a developer needs to enable Dev Hub in order to create and manage scratch orgs. A Dev Hub is a special type of org used by developers to store source code and other developmentrelated artifacts. It is also used to create and manage scratch orgs, which are temporary orgs used for development and testing. Reference: https://developer.salesforce.com/docs/atlas.enus.sfdx dev.meta/sfdx dev/sfdx dev intro.htm

#### **Question: 4**

Refer to the following code snippet for an environment that has more than 200 Accounts belonging to the Technology' industry:

```
for (Account this Account : [Select Id, Industry FROM Account LIMIT 250]) {
   if(thisAccount.Industry == 'Technology'){
      thisAccount. Is Tech c = true;
   3.
   update thisAccount;
1
```
which three statements are accurate about debug logs? Choose 3 answers

A. Debug log levels are cumulative, where FINE log level includes all events logged at the DEBUG, INFO, WARN, and ERROR levels.

- B. The maximum size of a debug log is 5 MB.
- C. Only the 20 most recent debug logs for a user are kept.
- D. Debug logs can be set for specific users, classes, and triggers.
- E. System debug logs are retained for 24 hours.

**Answer: C, D, E**

Explanation:

#### **Question: 5**

Universal Containers implemented a private sharing model for the Account object. A custom Account search tool was developed with Apex to help sales representatives find accounts that match multiple criteria they specify. Since its release, users of the tool report they can see Accounts they do not own. What should the developer use to enforce sharing permission for the currently logged-in user while using the custom search tool?

A. Use the schema describe calls to determine if the logged-in users has access to the Account object.

B. Use the without sharing keyword on the class declaration.

C. Use the UserInfo Apex class to filter all SOQL queries to returned records owned by the logged-in user. D. Use the with sharing keyword on the class declaration.

**Answer: D**

Explanation:

Use the with sharing keyword on the class declaration. The with sharing keyword ensures that the Apex code respects the object-level, field-level, and record-level sharing settings for the user who is running the Apex code. This means that the code will only return records that the user has access to, according to their Sharing Settings. You can find more information about the with sharing keyword in the official Salesforce documentation (https://developer.salesforce.com/docs/atlas.enus.apexcode.meta/apexcode/apex\_classes\_keywords\_sharing.htm).

## **Thank You for trying TVB-450 PDF Demo**

To try our TVB-450 practice exam software visit link below

**https://www.braindumpsstore.com/TVB-450.html**

# Start Your TVB-450 Preparation

*[Limited Time Offer]* Use Coupon "20OFF" for special 20% discount on your purchase. Test your TVB-450 preparation with actual exam questions.